# **MAPEO Y CUANTIFICACIÓN DE LAS INFESTACIONES DE** *Orobanche crenata* **EN GUISANTES MEDIANTE TELEDETECCIÓN**

D. Gómez-Candón<sup>1</sup>, L. García-Torres<sup>1</sup>, J.J. Caballero-Novella<sup>1</sup>, M. T. Gómez-Casero<sup>1</sup>, J.M. Peña-Barragán<sup>1</sup>, M. Jurado-Expósito<sup>1</sup>, F. López-Granados<sup>1</sup> <sup>1</sup>Instituto de Agricultura Sostenible, IAS-CSIC, 14004-Cordoba, España. e-mail: Igarciatorres@ias.csic.es; http://www.ias.csic.es/precisionmalherbologia/

**XIII Congreso Nacional de Malherbología, La Laguna (Tenerife), Noviembre 2011**

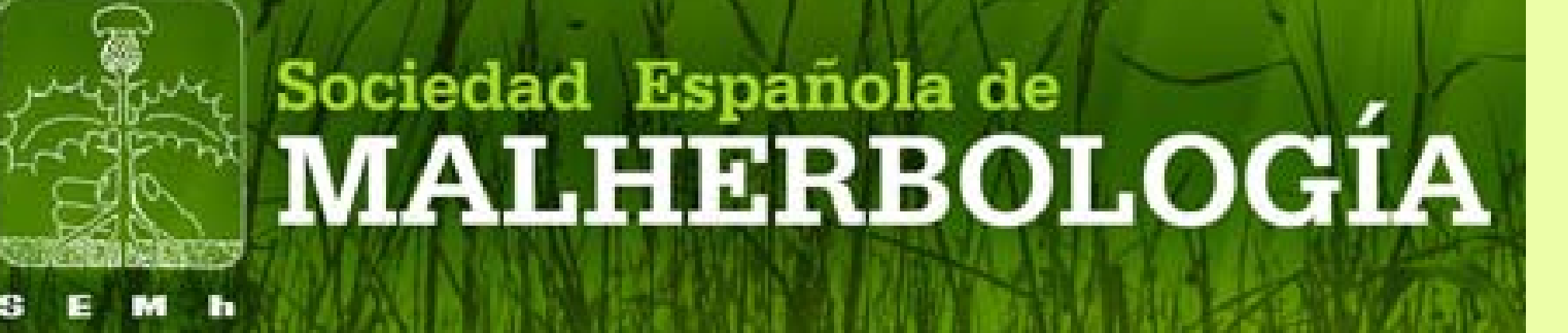

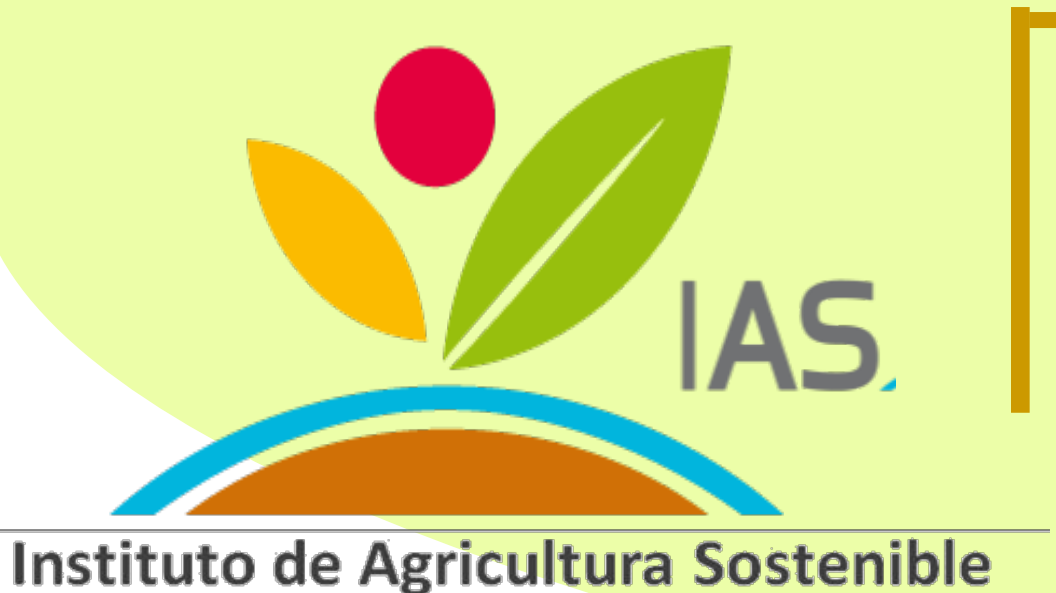

Garcia-Torres *et al.* 2008. *Spanish Office for Patents and Trademarks.* Madrid, 08 June 2008, P200801932, & PCT/ES2009/070247.

Garcia-Torres *et al.* 1994. The problem of Orobanche and its management in Spain. En: Proceedings of the 3rd International Workshop on Orobanche and related Striga research. A. H. Pieterse, J. A. C. Verkeij and S. J. ter Borg (Eds.). Royal Tropical Institute, Amsterdam, The Netherlands, 623-627.

Gómez-Candn *et al.* 2011. Sectioning remote imagery for characterization of Avena sterilis intestations. Part A: weed abundance. Computers and Electronics in Agriculture. DOI : 10.1007/s11119-011-9249-y.

 Los jopos (*Orobanche crenata* Forsk.) son especies parásitas de cultivos leguminosos, muy extendidas en el área mediterránea (García-Torres *et al.*, 1994). La agricultura de precisión trata de determinar y manejar la distribución espacial de factores bióticos, tales como malas hierbas y patógenos, y de factores abióticos y así fundamentar la aplicación de inputs a dosis variables, ajustados a las necesidades de pequeñas aéreas o sub-parcelas. El objetivo de este trabajo es describir brevemente la discriminación de rodales de jopos en el cultivo de guisante (*Pisum sativum* L*.*) mediante imágenes remotas multiespectrales y su manejo de precisión mediante el software SARI® (*Sectioning and Assessment of Remote Images*) un módulo complementario de ENVI® que divide y cuantifica la imagen de una parcela en sub-parcelas.

**Se ha desarrollado una metodología para discriminar mediante teledetección infestaciones de** *O. crenata* **en guisante en fases avanzadas de desarrollo del cultivo. Esta metodología permite mapear la intensidad de infestación, predecir las infestaciones en años venideros y diseñar tratamientos herbicidas a dosis variable.** 

Esta investigación se ha financiado en parte a través de los proyectos AGL2007-60926 (FEDER) y AGL2010-15506 (FEDER).

 ENVI® es un programa informático para el procesado de imágenes que está escrito en lenguaje IDL®. SARI® a su vez está escrito en IDL, trabaja como un módulo de ENVI®, y ha sido desarrollado para implementar estrategias de agricultura de precisión mediante el uso de imágenes remotas (García-Torres *et al.*, 2008; Gómez-Candón *et al.,* 2011). SARI utiliza imágenes en las que se ha realizado previamente una clasificación supervisada de los usos del suelo que la componen y en las que se han definido los rangos de valores digitales (BDV) entre los que se encuentran, así como su precisión estadística. Los BDV de los usos seleccionados son utilizados como parámetros de entrada de SARI, entre otros. Finalmente, SARI secciona las imágenes en subparcelas y determina indicadores agroambientales cuantitativos de cada sub-parcela.

 Las dimensiones de las sub-parcelas pueden ser definidas por el usuario según los requerimientos específicos y necesidades de la agricultura de precisión.

- Indicadores calculados por SARI:
	- •Valor digital integrado del píxel (IDV)
	- •Porcentaje de píxeles con valor digital distinto de cero

En base a estos indicadores, SARI clasifica cada sub-parcela en clases definidas.

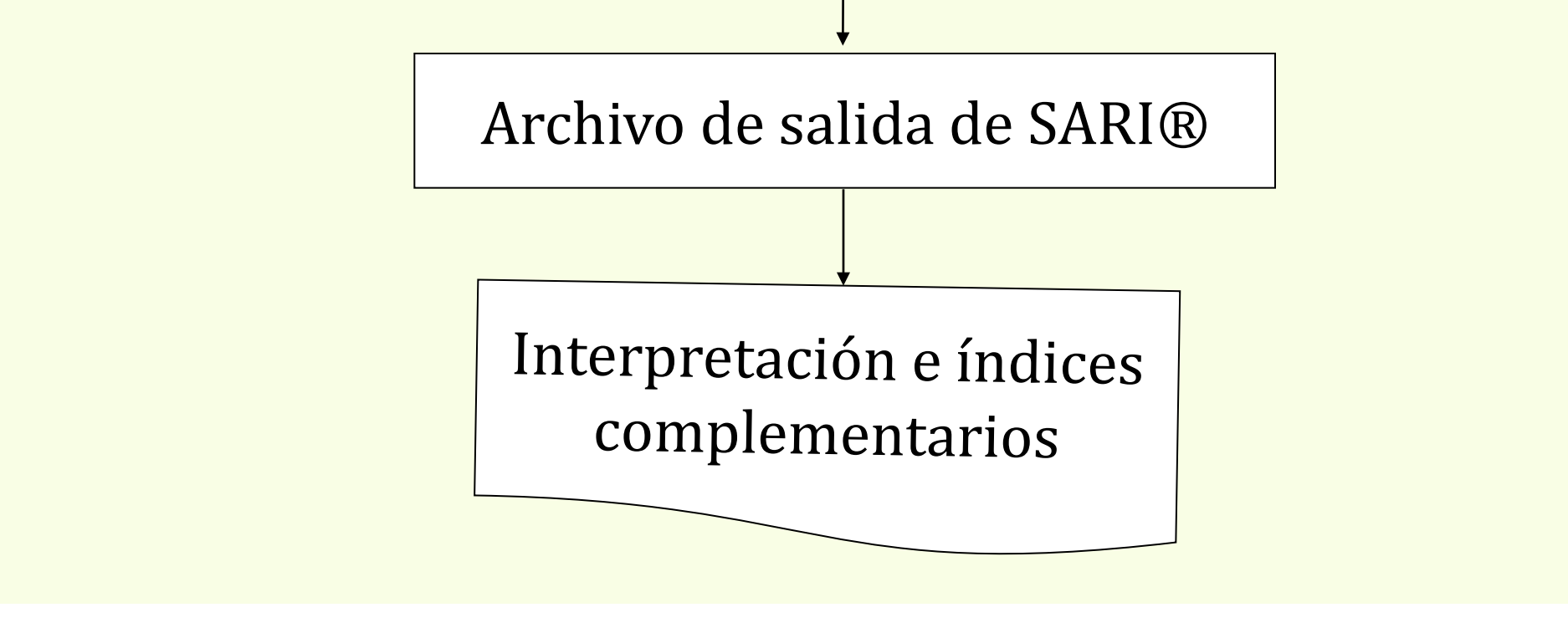

## **INTRODUCCIÓN**

#### **EL SOFTWARE SARI®**

### **DIAGRAMA DE FLUJO DE SARI®**

## **MANEJO DE PRECISIÓN EN GUISANTES INFESTADOS DE** *Orobanche crentata*

 Se tomó una imagen aérea multiespectral (bandas Azul, B; Verde, G; Roja, R; e Infra-Roja cercana, NIR) en Abril de 2006 mediante un avión tripulado volando a una altura de 1500 m en Montalbán (Córdoba), con resolución espacial de 1 m. En la imagen existía un campo de guisantes de 0.7 ha, que estaba infestado de jopo. La superficie de guisante libre de jopo estaba en un estado avanzado de fructificación, permaneciendo de color verde, mientras que los rodales infestados de jopo mostraban plantas emergidas de jopo y el cultivo estaba en un estado senescente prematuro, color marrón-verdoso. Se utilizó el índice de vegetación NDVI (NDVI=NIR-R/NIR+R) para discriminar las zonas infestadas de las libres de infestación. La discriminación se realizó mediante una clasificación supervisada basada en datos verdad terreno geo-referenciados (con GPS diferencial), tomados un día antes del vuelo.

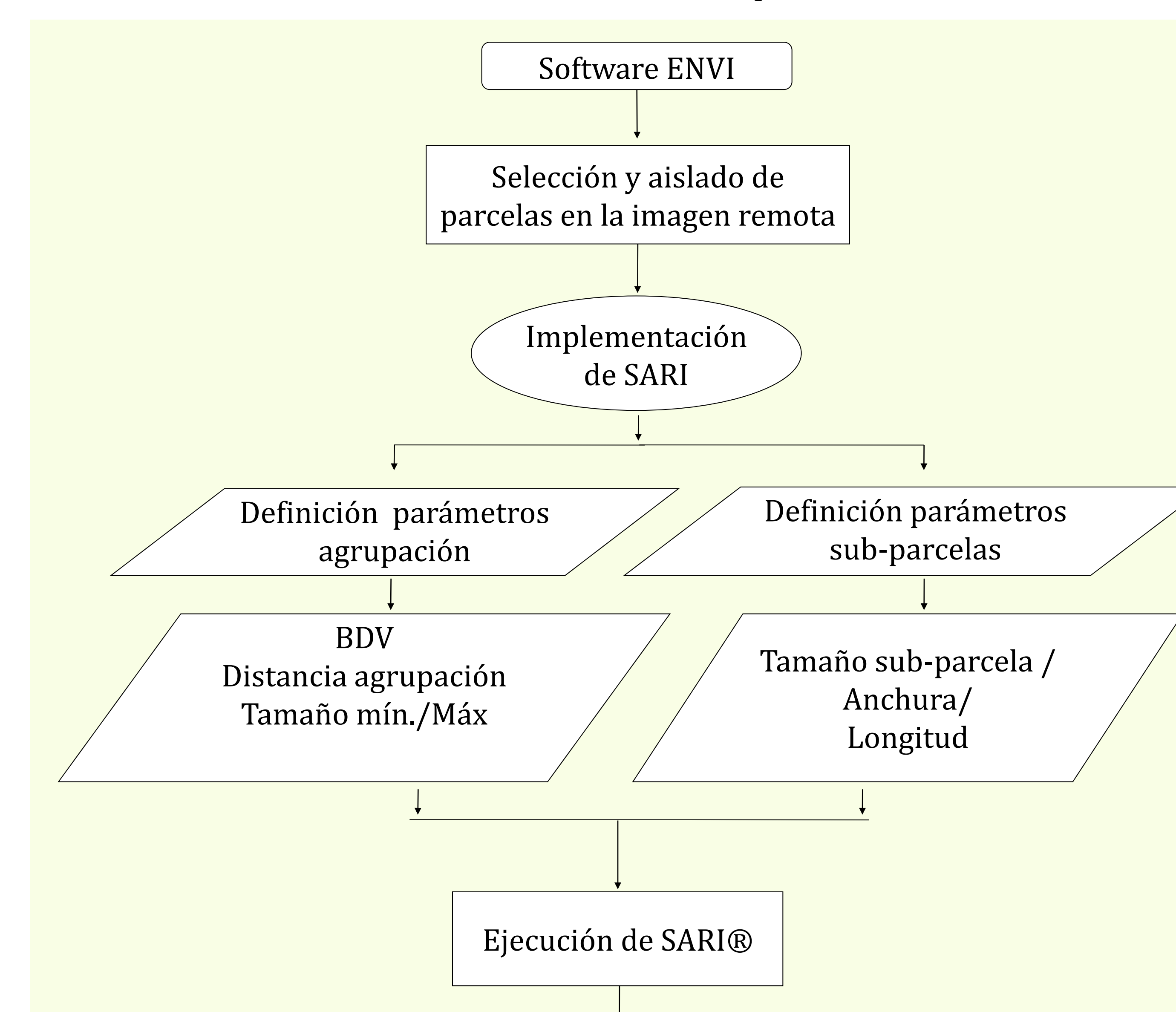

 Se utilizó SARI para seccionar la imagen infestada de jopo (NDVI, VDF 0 to 0,619) en sub-parcelas de 19x10 m (Figura 1), determinando el porcentaje de píxeles infestados por sub-parcela. Se obtuvo el mapa de prescripción de herbicidas según el criterio de aplicar producto en las microparcelas que tenían un porcentaje de píxeles infestados superior al 25%.

> **Figura 1. Imágenes remotas del campo de guisantes infestado de** *O. crenata*. en Montalbán (Córdoba): a) Imagen NDVI: el área blanquecina no está infestada de *O. crenata* (DV 0,62/0,74) y la oscura-ennegrecida si lo está (DV 0,21/0,62); b) Aislamiento de los rodales infestados de *O. crenata* (NDVI, DV 0-0,62, aéreas gris y blanquecinas); y c) Mapa de prescripción de herbicida diseñado por SARI; micro-parcela de 19 x 10 m; criterio de aplicación del herbicida: > 25% de pixeles infestados en cada micro-parcela (zona oscura);

sin tratamiento herbicida (<25% pixeles infestados, en blanco).

## **CONCLUSIÓN**

## **BIBLIOGRAFÍA**

 Además del caso propuesto, el software SARI puede trabajar con toda clase de factores bióticos o abióticos que puedan ser discriminados a través de imágenes remotas.

 Por otra parte, los parámetros para caracterizar factores clave, tales como intervalos de valores digitales, distancia y tamaño de los agregados, etc., pueden ser implementados por SARI de una manera flexible.

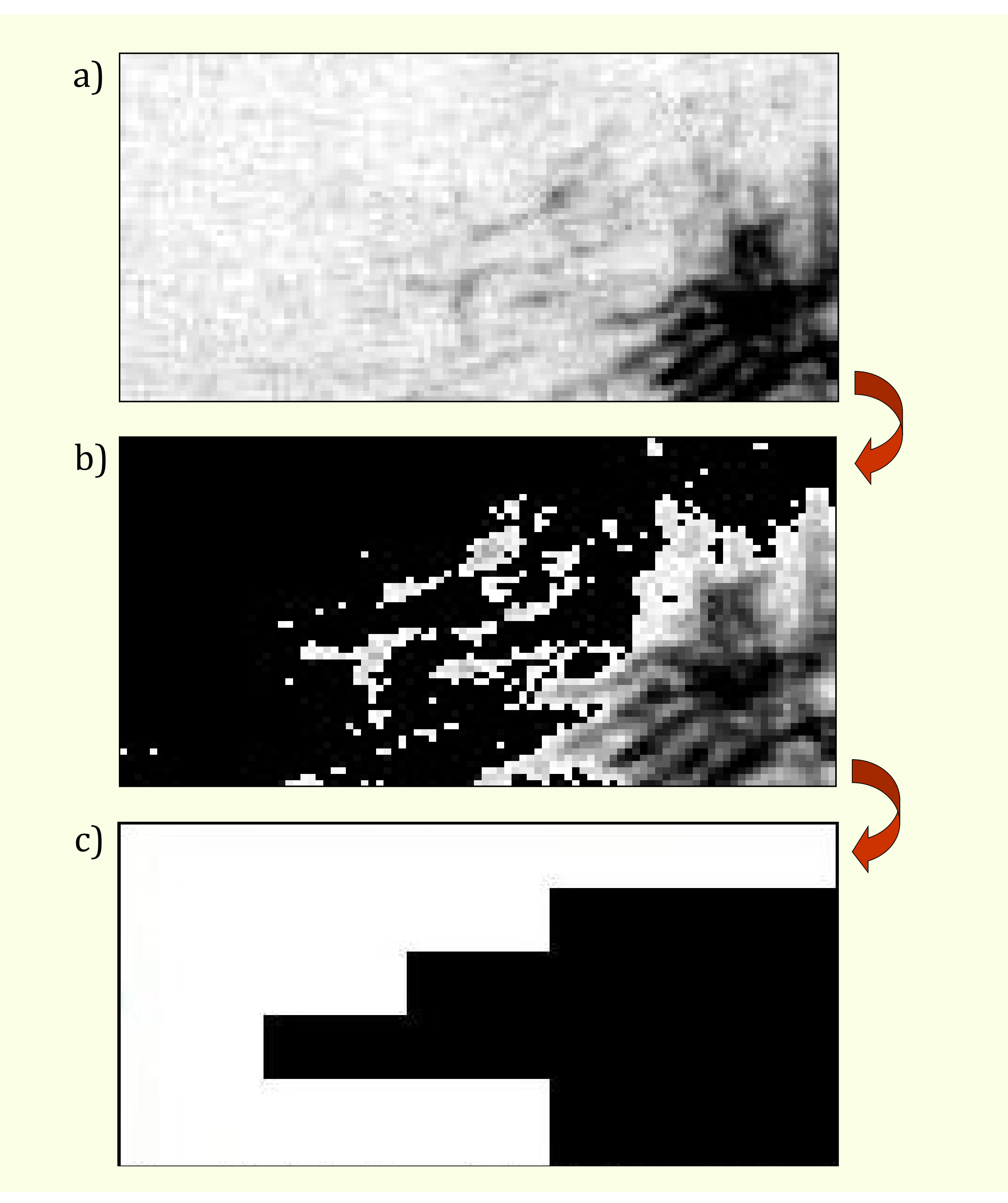

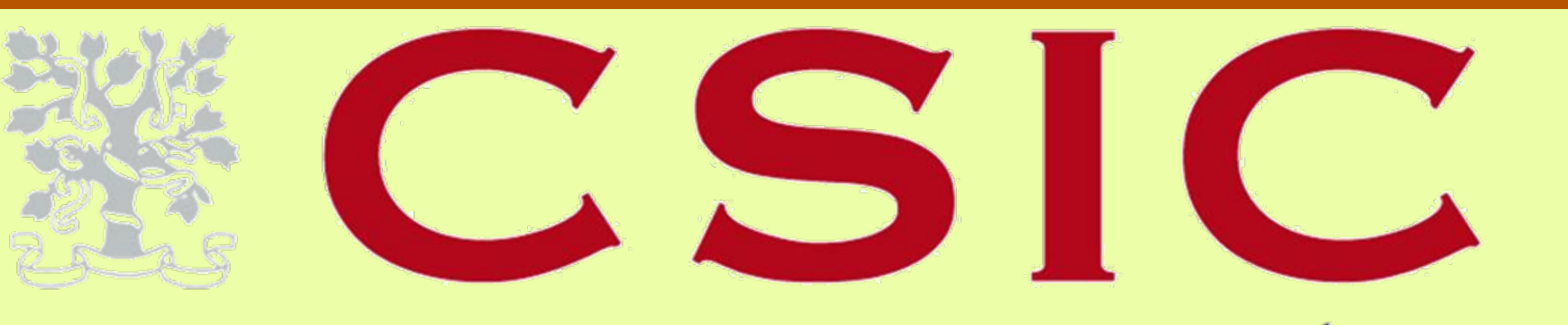

CONSEJO SUPERIOR DE INVESTIGACIONES CIENTÍFICAS

provided by Digital.CSIC

Universidad de La Laguna